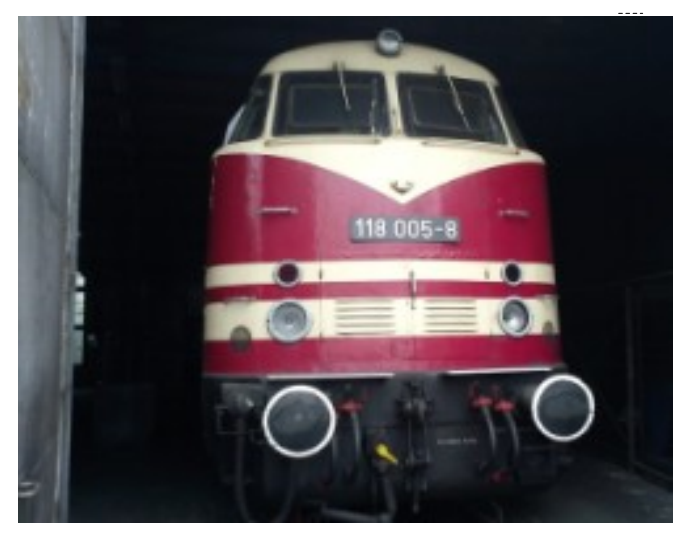

Sound Projekt für Zimo Decoder

## *Regelspurdiesellokomotive Baureihe 118 DR / V180 Version 5.0*

*Autor: Matthias Henning* 

*08.03.2016* 

In der noch jungen DDR wurde bis zu Beginn der 60er Jahre das Güter- und Personenzugaufkommen zum größten Teil mit Dampflokomotiven und Vorkriegs Elektrolokomotiven bewerkstelligt. Die wenigen Diesellokomotiven waren leistungsschwach und eher selten an zu treffen. Um sich von den unwirtschaftlichen Dampflokomotiven zu verabschieden musste unbedingt eine alltagstaugliche und leistungsstarke Diesellok entwickelt werden. Der VEB Lokomotivbau Karl-Marx stellte im Jahr 1959 mit der Achsfolge B'B' die zwei Vorauslokomotiven V 180 001 und 002 fertig. Da die DDR-Industrie noch nicht in der Lage war, alle Bauteile für eine komplett selbstentwickelte Großdiesellokomotive herzustellen, besaßen die Loks noch ein Getriebe von Voith und wurden ohne Heizkessel ausgeliefert. Wohl aus diesen vorgenannten Gründen erfolgte hier keine Indienststellung seitens der DR .Von 1963 bis 1965 wurden die Lokomotiven V180 003 bis zur V180 087 gebaut und an die DR ausgeliefert. Die Loks erhielten zwei 12-Zylinder Dieselmotoren der Bauform 12 KVD in V-Anordnung mit einer Nennleistung von je 900 PS. Um die Lokomotive auch auf Nebenbahnen einsetzten zu können wurde ab 1966 eine 6achsige Version entwickelt und 206 mal gebaut. Diese Version bekam auch stärkere Motoren mit 2 x 1000PS. An 1970 wurden die Maschinen als BR118 bezeichnet oder umgekennzeichnet. Bis zur Lieferung der sowjetischen Großdiesellokomotiven der BR130/131/132 wurden die V 180 überwiegend im Schnellzugverkehr eingesetzt. Dazu gehörte auch der Einsatz im Transitverkehr von West-Berlin in die Bundesrepublik. Regelmäßig wurde diese Baureihe in Plänen eingesetzt, für die sie eigentlich gar nicht konstruiert war, z. B. vor schweren Schnellzügen, die sonst durch Dampflokomotiven der Baureihen 01 , 01.5 03 , 03.10 bespannt waren.

Quelle : Wikipedia

Der Einbau der ZIMO Sound Decoder MX64x (H0) und MX69x (Groß bahn) mit diesem Projekt kann in alle passenden Modelle erfolgen. Die CV,s 9 und 56 sind für HO-Modelle (z.B Gützold) abgestimmt und sollten bei anderen Spurweiten entsprechend angepasst werden.

**Ihre Lok fährt auf Adresse 18,** jedoch kann die Adresse nach Belieben geändert werden .Die Einstellungen der CV sollten außer der Adresse nur in kleinen Schritten geändert werden um eine gute Funktion nicht zu sehr zu beeinflussen. Die Standard CV sind mit Hilfe einer Gützold Lok eingestellt. Die Vmax. beträgt bei Regleranschlag mit dieser Einstellung 100 Km/h Modellgeschwindigkeit . Der Sound wird in fünf realen Fahrstufen wiedergegeben. Der gesamte Ablaufplan benötigt 32 Sekunden bis zur Fahrstufe 5. Bedingt durch die Länge des Ablaufplans sollten die Beschleunigungs- und Bremswerte nicht allzu sehr geändert werden da diese unmittelbar mit dem Sound in Zusammenhang stehen.

## Funktions-Tastenzuordnung

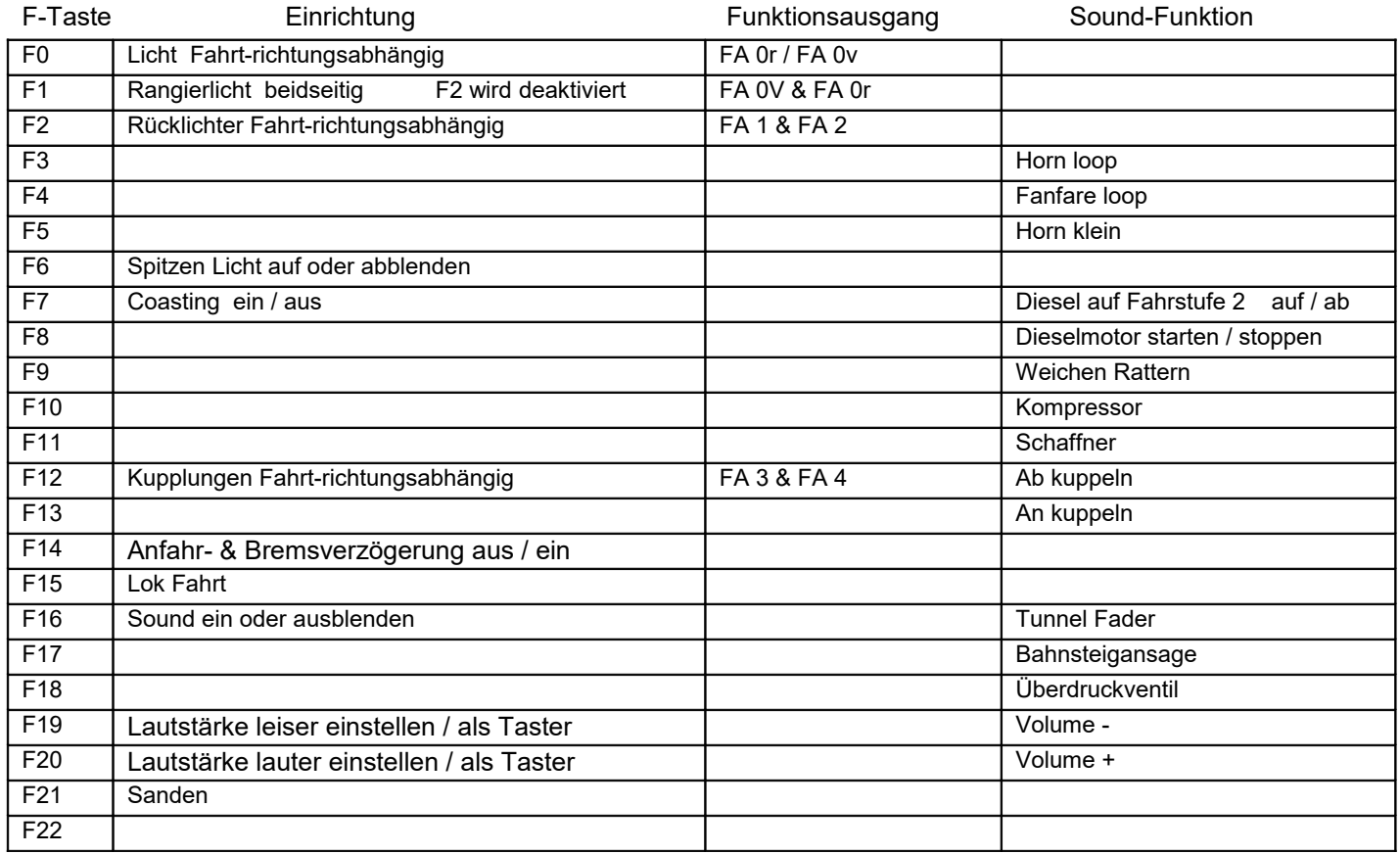

**Lok Fahrt:** Mit Hilfe von F15 kann anderes Motorset gewählt werden.

Vorgehensweise: Nur wenn die Lok im Standgas Geräusch steht die F17 einschalten. Wenn die Geschwindigkeit größer ist als 0 hat F15 keine Funktion. Die Lok bleibt jetzt bis zu einer Modellgeschwindigkeit von ca. 30 Km/h im Standgas wie es beim Rangieren üblich ist. Anfahr- und Bremsverzögerung sind in diesem Modus verkürzt. Als Zug Lok muss in selber Art die F15 wieder ausgeschaltet werden. Bei eingeschalteter F15 ist die F14 automatisch deaktiviert.

Falls eine Rückstellung auf Werkswerte CV 8 = 8 notwendig war, können Sie mit dem schreiben in CV8 = 0 alle Werte wieder herstellen.

Ich wünsche Ihnen viel Freude mit Ihrer Lokomotive

Mit freundlichen Grüßen Matthias Henning